## **Mathématiques CE2 – Séance du mercredi 03 juin 2020**

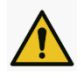

Les exercices proposés sont dans la continuité des activités réalisées lors de l'émission d'aujourd'hui. Seules les données numériques changent.

#### **CALCUL : DES MULTIPLICATIONS**

Nous avons vu ensemble différentes manières d'effectuer des multiplications.

Pour trouver le résultat d'une multiplication :

1/ j'observe les nombres de la multiplication ;

2/ selon ce que je connais des nombres, je choisis la manière dont j'effectue le calcul.

- Je peux donner tout de suite le résultat quand je le connais par cœur.
- Je peux faire un calcul en ligne.
- Je peux faire un calcul posé.

*Dans tous les cas, bien connaître les tables de multiplication est très utile.* 

*Dans la suite, si tu ne connais pas encore un résultat, tu peux t'aider avec la table de Pythagore (mais essaie d'abord de retrouver tout seul ce résultat !).*

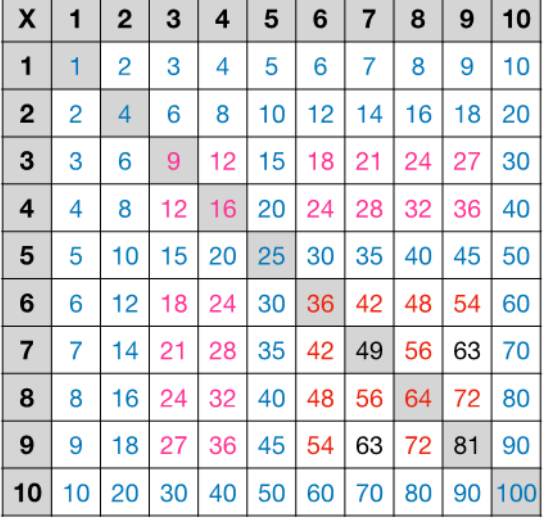

#### Entraîne-toi à présent :

#### $482 \times 6 =$

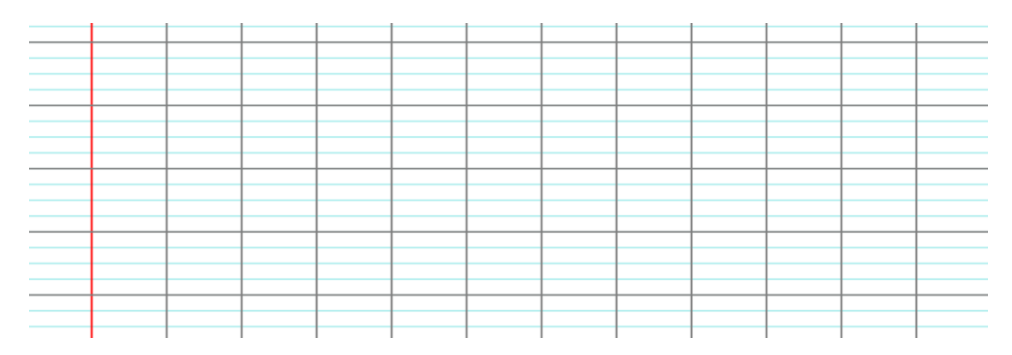

#### $482 \times 9 =$

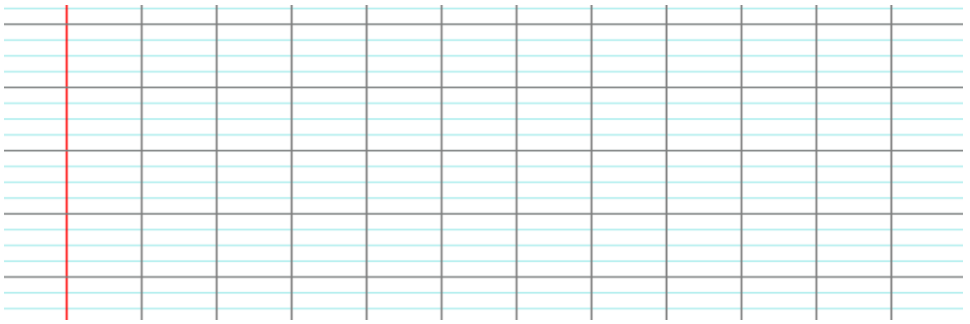

### $482 \times 7 =$

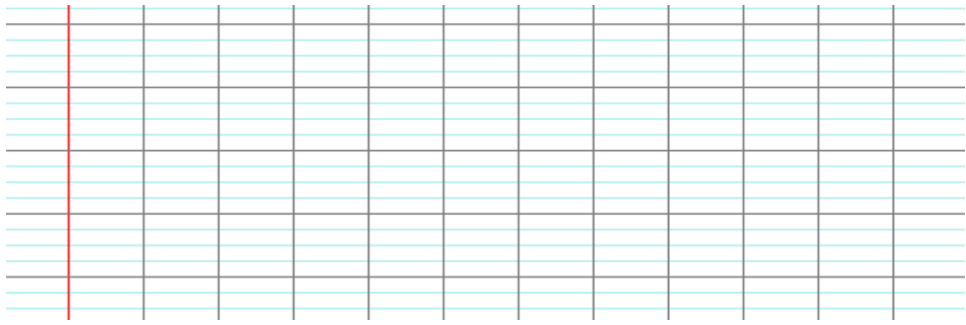

### **NUMÉRATION : ÉCRIRE ET LIRE LES NOMBRES DE 1 À 10000**

- 1. Avec les étiquettes 0, 1, 2 et 3, tu dois créer tous les nombres à quatre chiffres possibles avec les deux contraintes suivantes :
	- a. Chaque nombre doit avoir 1 pour chiffre des milliers.
	- b. Chaque chiffre ne peut être utilisé qu'une seule fois par nombre.
- 2. Range les nombres obtenus dans l'ordre croissant.

# **ÉLÉMENTS DE CORRECTION**

## **CALCUL : DES MULTIPLICATIONS**

482  $\times$  6

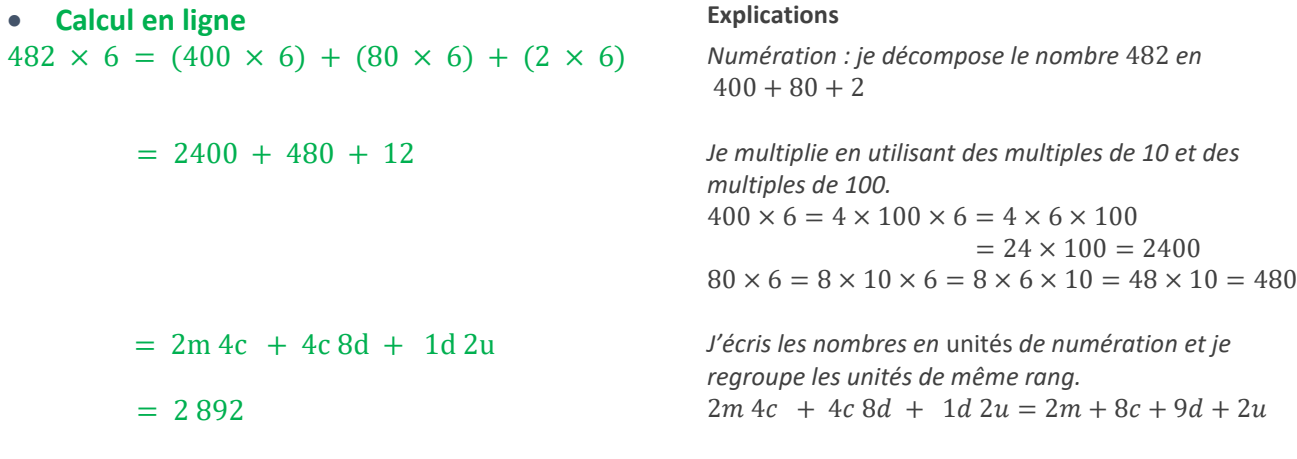

**Calcul posé**

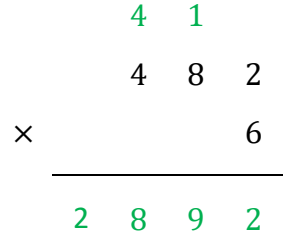

× 9

4 3 3 8

 $482 \times 9$ 

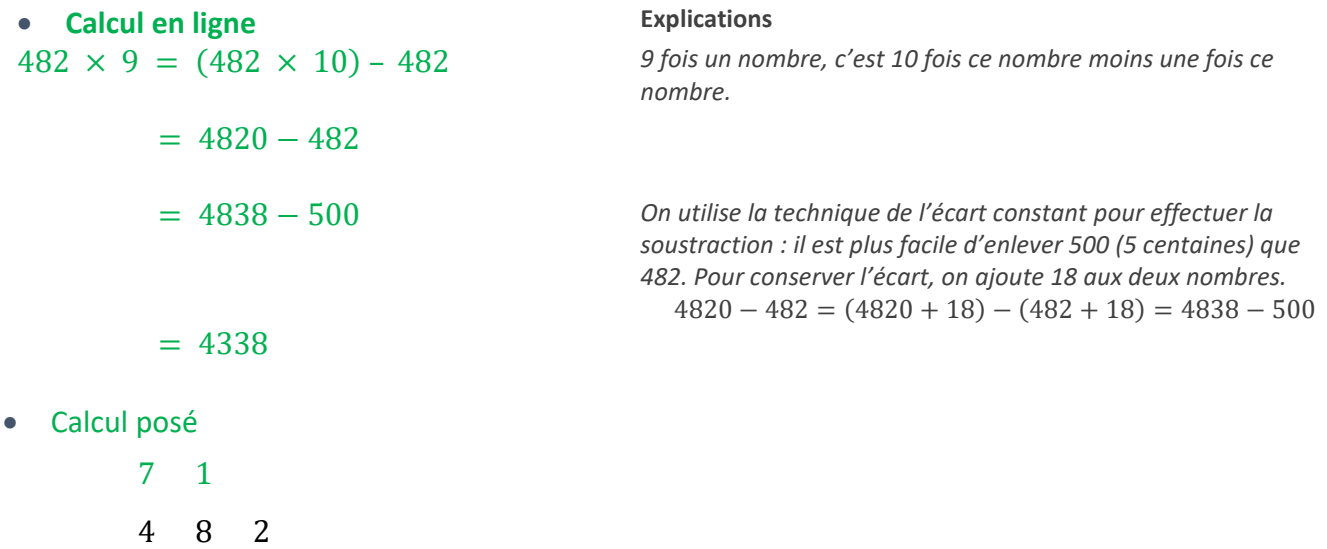

 **Calcul en ligne Explications**  $482 \times 7 = (482 \times 6) + 482$  7 fois un nombre, c'est 6 fois ce nombre plus une fois ce nombre.  $= 2892 + 482$ = 2m 8c 9d 2u + 4c 8d 2u *On décompose les nombres en unités de numération.*  $= 2m 12c 17d 4u$  $=$  3m 3c 7d 4u  $= 3374$ *On effectue les conversions pour avoir moins de 10 unités de chaque rang, à l'aide des relations*  $10c = 1m$  *et*  $10d = 1c$ .

**Calcul posé**

 $482 \times 7$ 

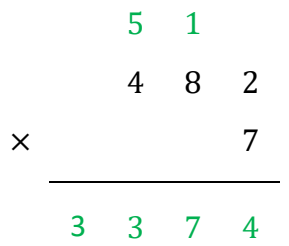

#### **NUMÉRATION : ÉCRIRE ET LIRE LES NOMBRES DE 1 À 10000**

Pendant l'émission, nous avons utilisé un arbre à choix pour trouver tous les nombres à quatre chiffres possibles ayant 1 pour chiffre des milliers en utilisant les étiquettes 0, 1, 2,3.

Tu peux également utiliser un tableau comme ci-dessous pour organiser ta recherche et trouver toutes les solutions.

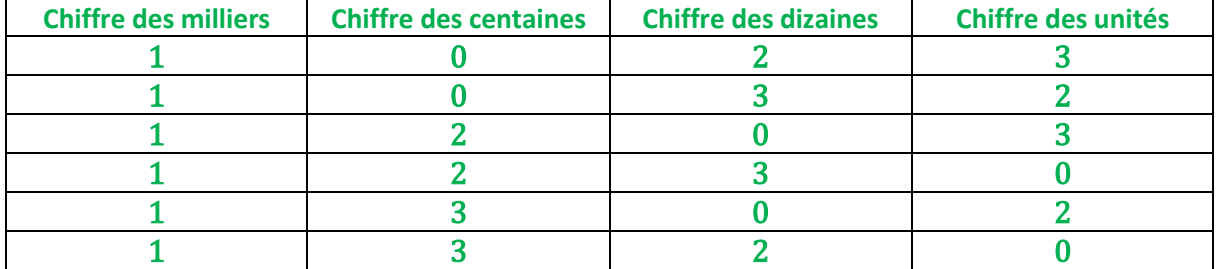

 $1023 < 1032 < 1203 < 1230 < 1302 < 1320$